# **Coverage of astronomical datasets**

#### Summer School "Geometry and data"

#### Sébastien Derriere sebastien.derriere@astro.unistra.fr

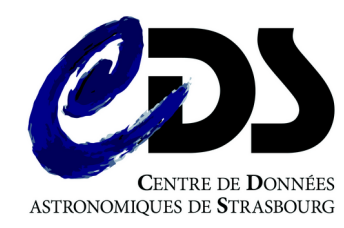

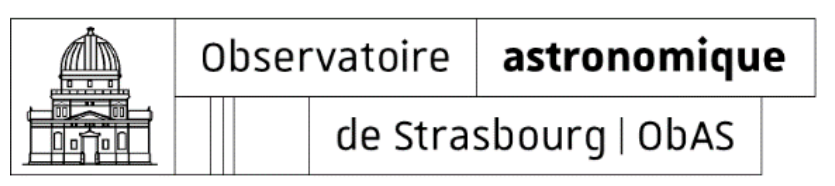

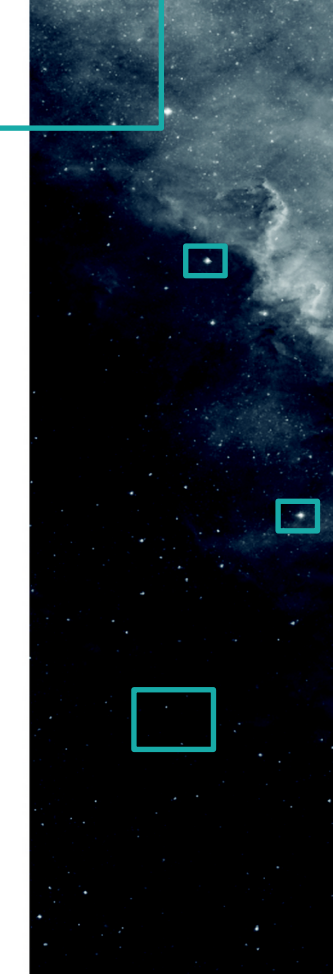

#### Astronomical observations

- Spherical coordinates
- Often, distances are not known

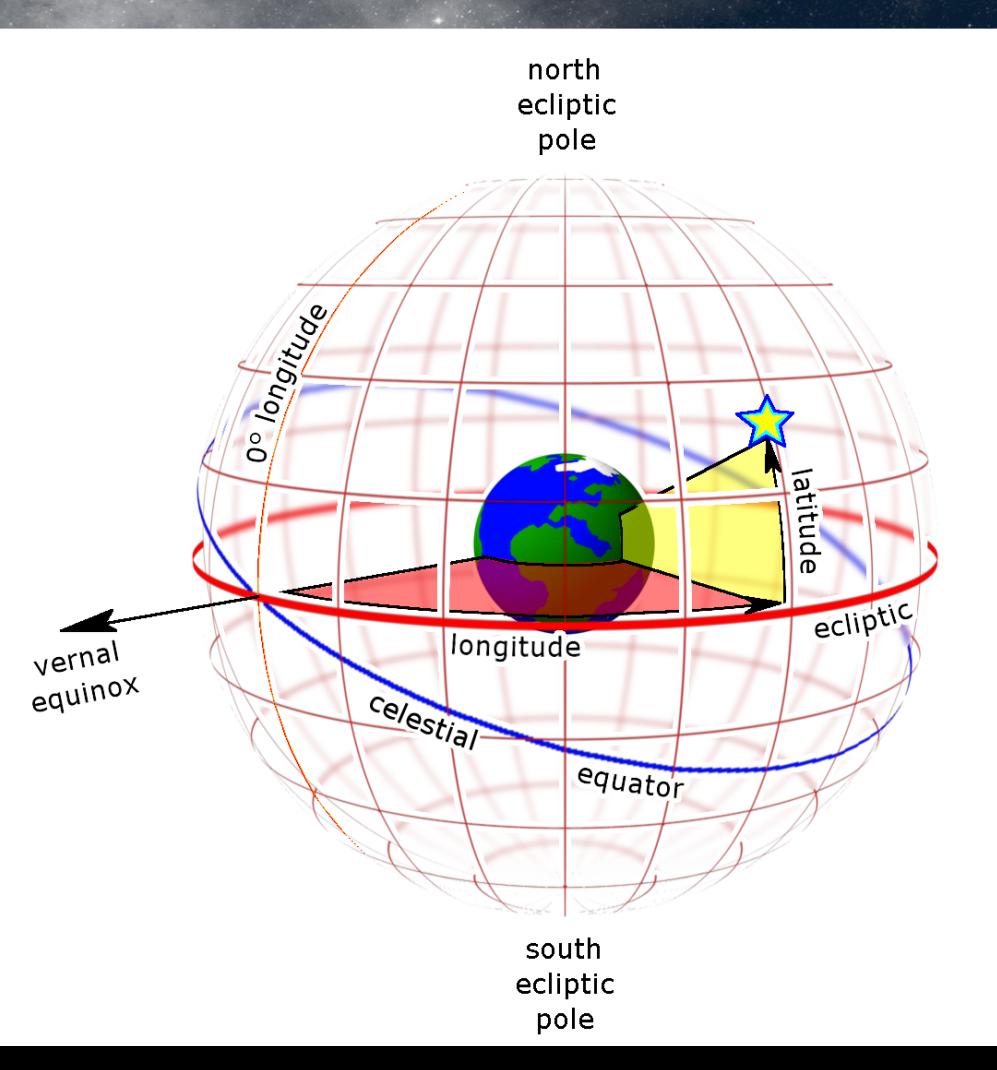

# JWST image

- Neptune & satellites
- Stars
- Galaxies

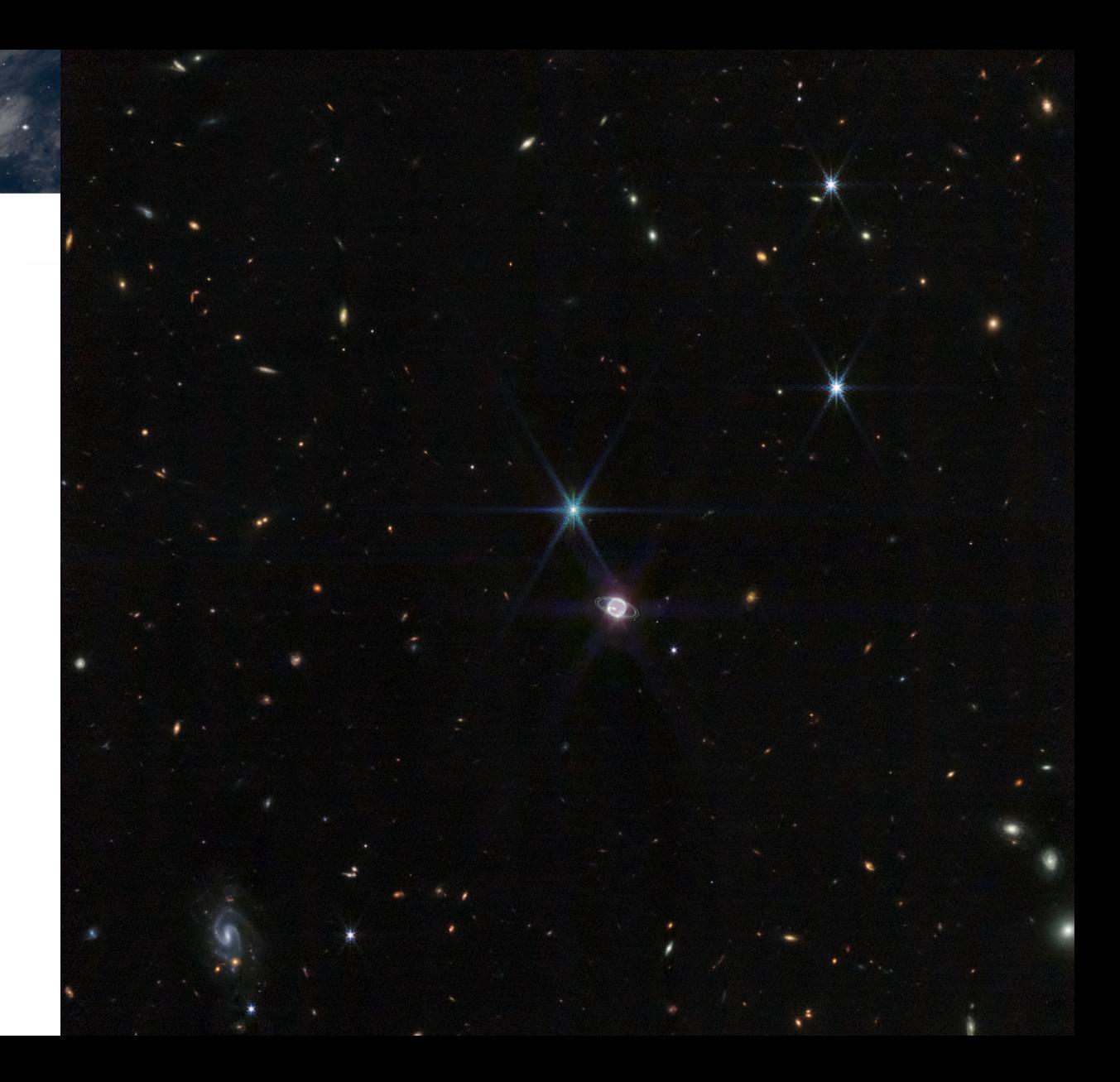

## Astronomical images

- 2D spatial sampling (field of view)
- … but also

● ...

- Time sampling (exposure time)
- Frequency sampling (wavelength/energy)
- Limits in sensitivity

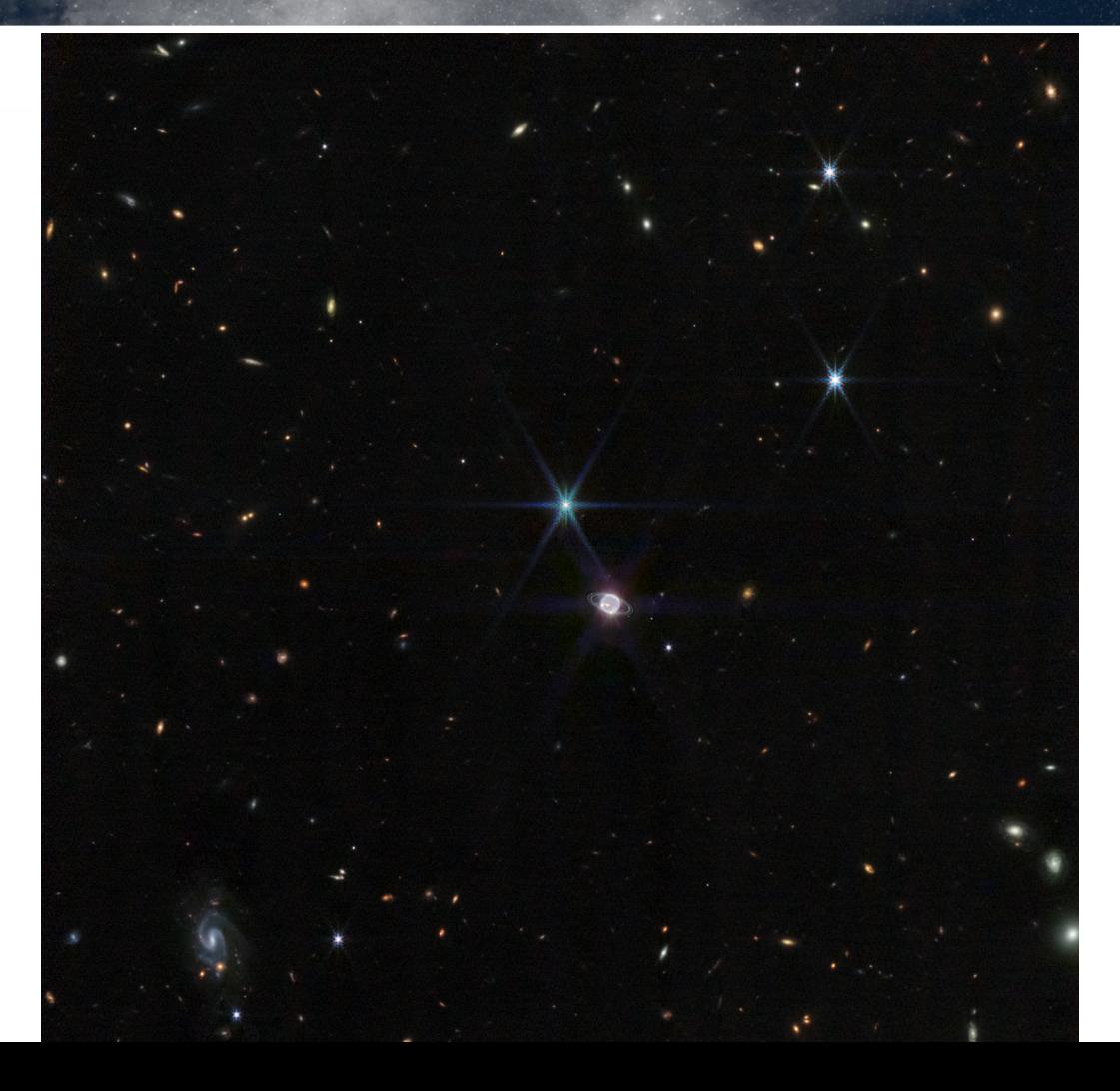

## Astronomical images

• Shape can be complex ! (HST WFPC2)

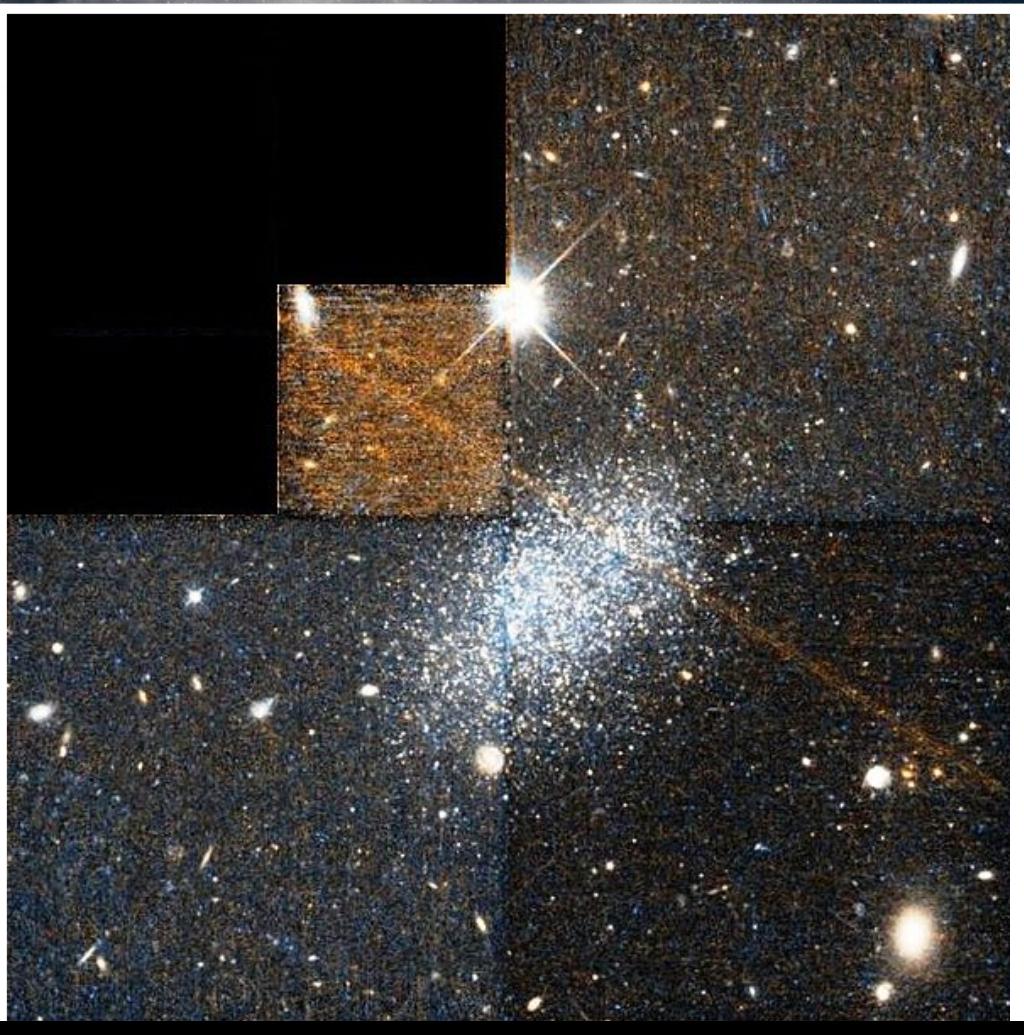

# Astronomical images

• Mosaics of detectors (MEGACAM, CFHT)

 $\Box$ 

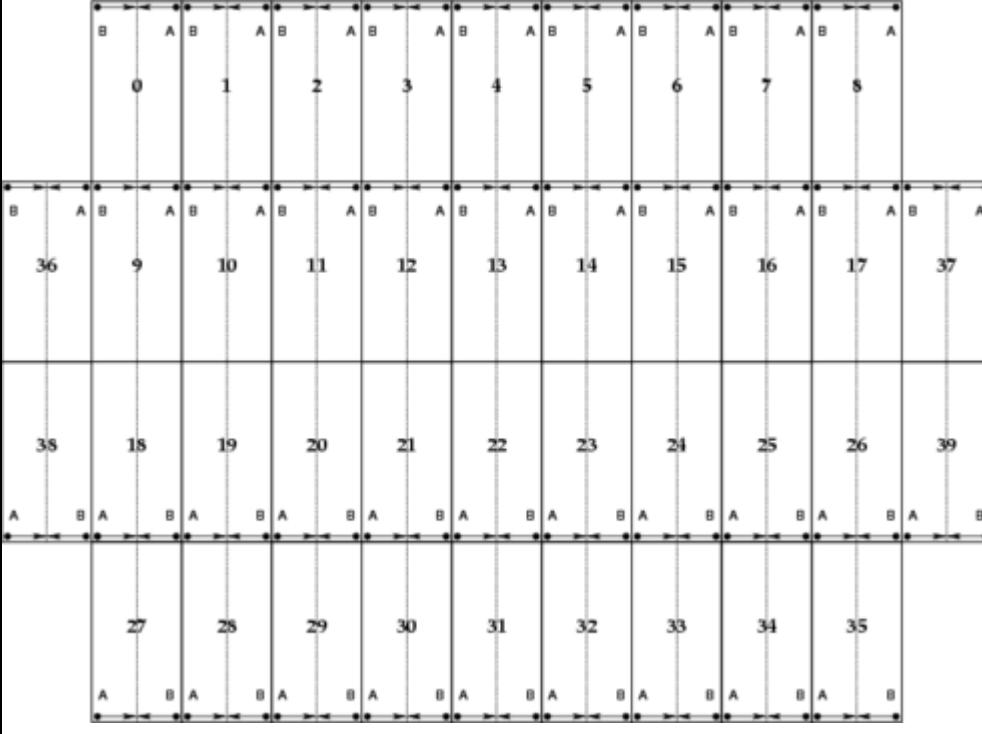

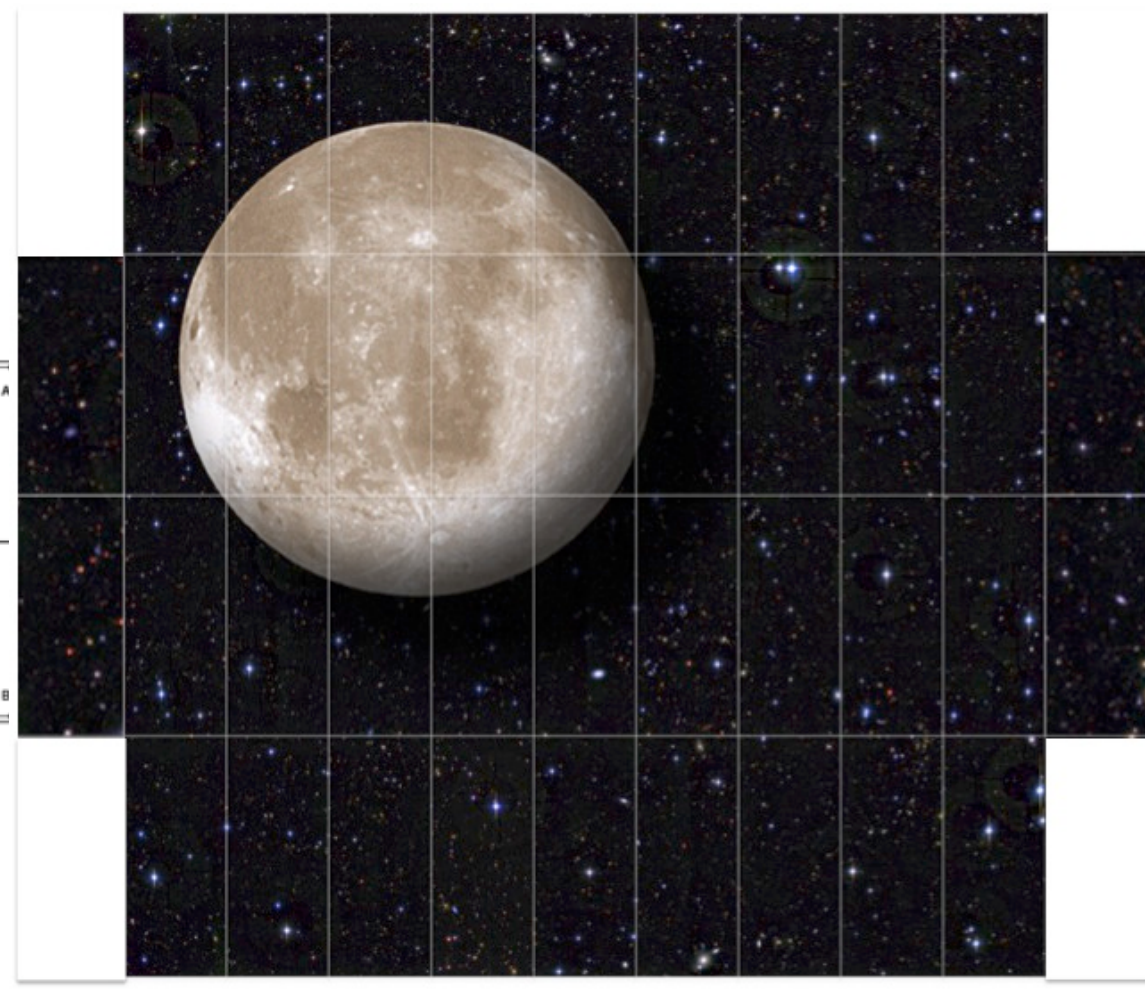

## Sky surveys

- Collections of images, covering a fraction of the sky
- How to provide seamless access to image sky surveys ?
- How do you describe the spatial coverage ?
	- Shape ?
	- Sky fraction ?

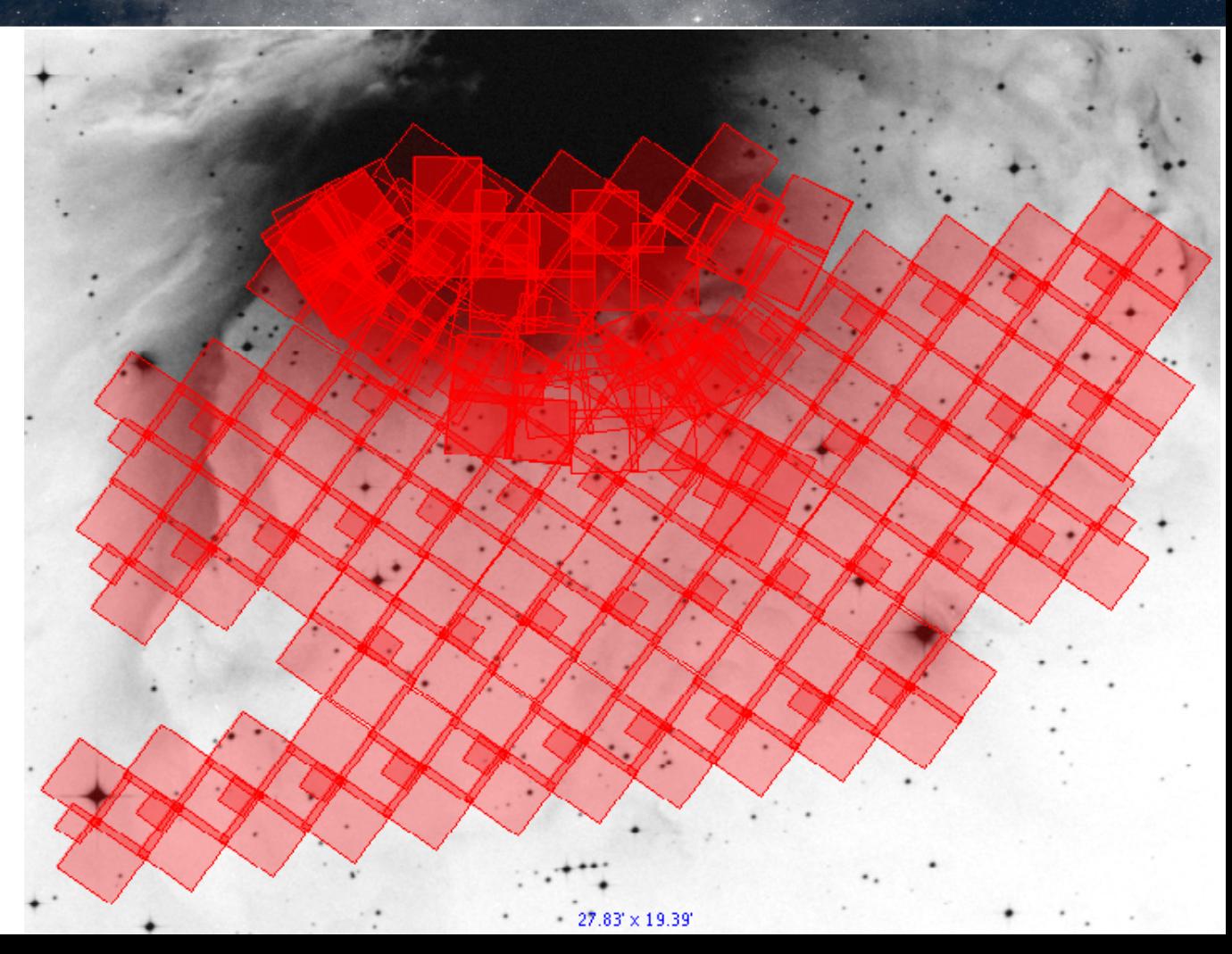

## Sky surveys : all-sky view and coverage ?

- Describe complex regions on the celestial sphere
- Compare, combine coverage of several datasets (intersect, ...)
- Global properties
	- Sky fraction (full-sky, …)
	- Shape (multiple regions, gaps, holes, ...)

## Sky partitions : several schemes

- Spherical-cubic projection, quad-cubes
	- 6 faces of a cube, subdivided recursively into 4 squares
- HTM : Hierarchical Triangular Mesh
	- 8 triangles, subdivided recursively into 4 triangles

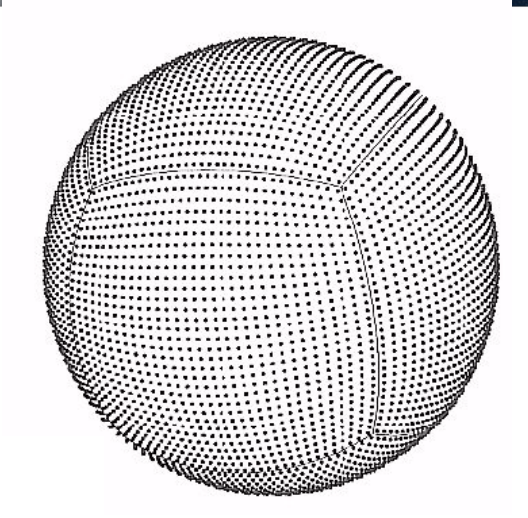

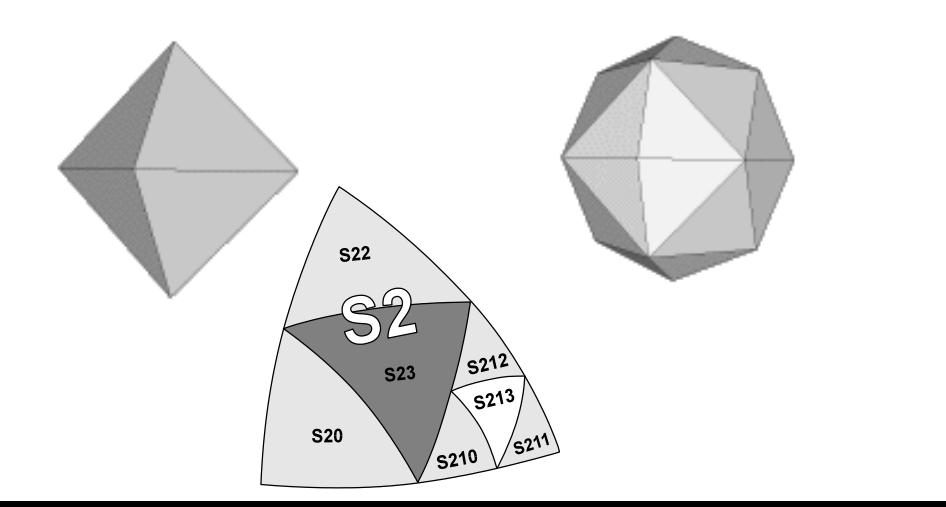

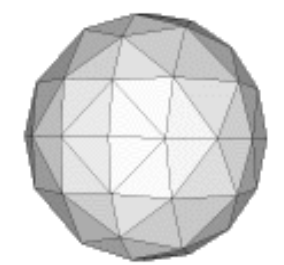

# Sky partition : HEALPIX

- HEALPix (Gorski et al. 2005)
	- **12 quadrilateral pixels**
	- 2x2 division at each level
	- **Equal area,** Iso-latitude
- All these partitions rely on quad-trees
	- Each cell is subdivided into 4 children, recursively

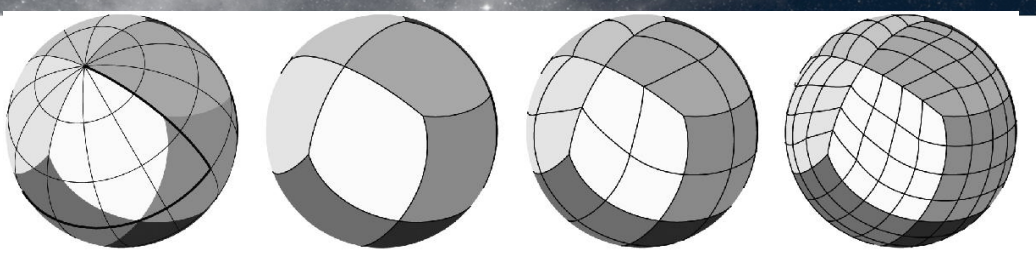

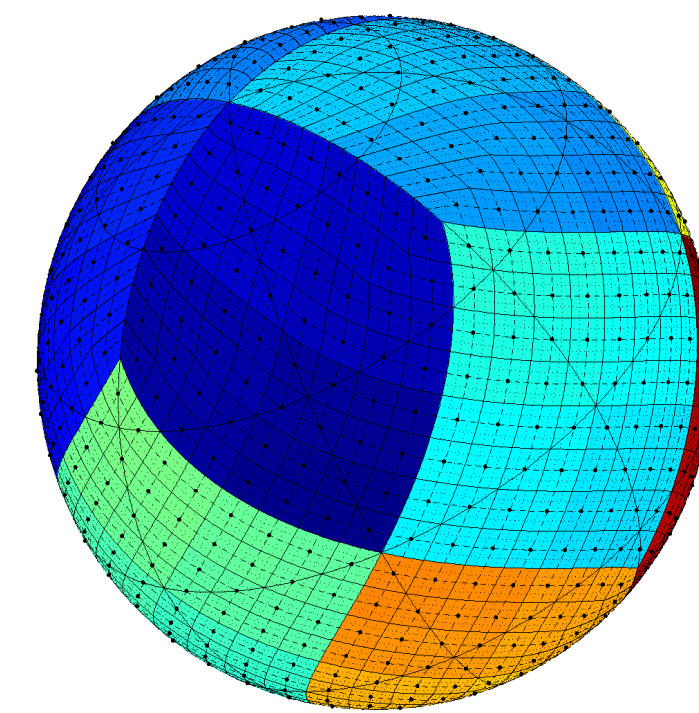

## $\Box$  HiPS = Hierarchical Progressive Surveys

• Mosaic of HEALPix tiles (HEALPix pixel geometry)

(Fernique et al. 2015)

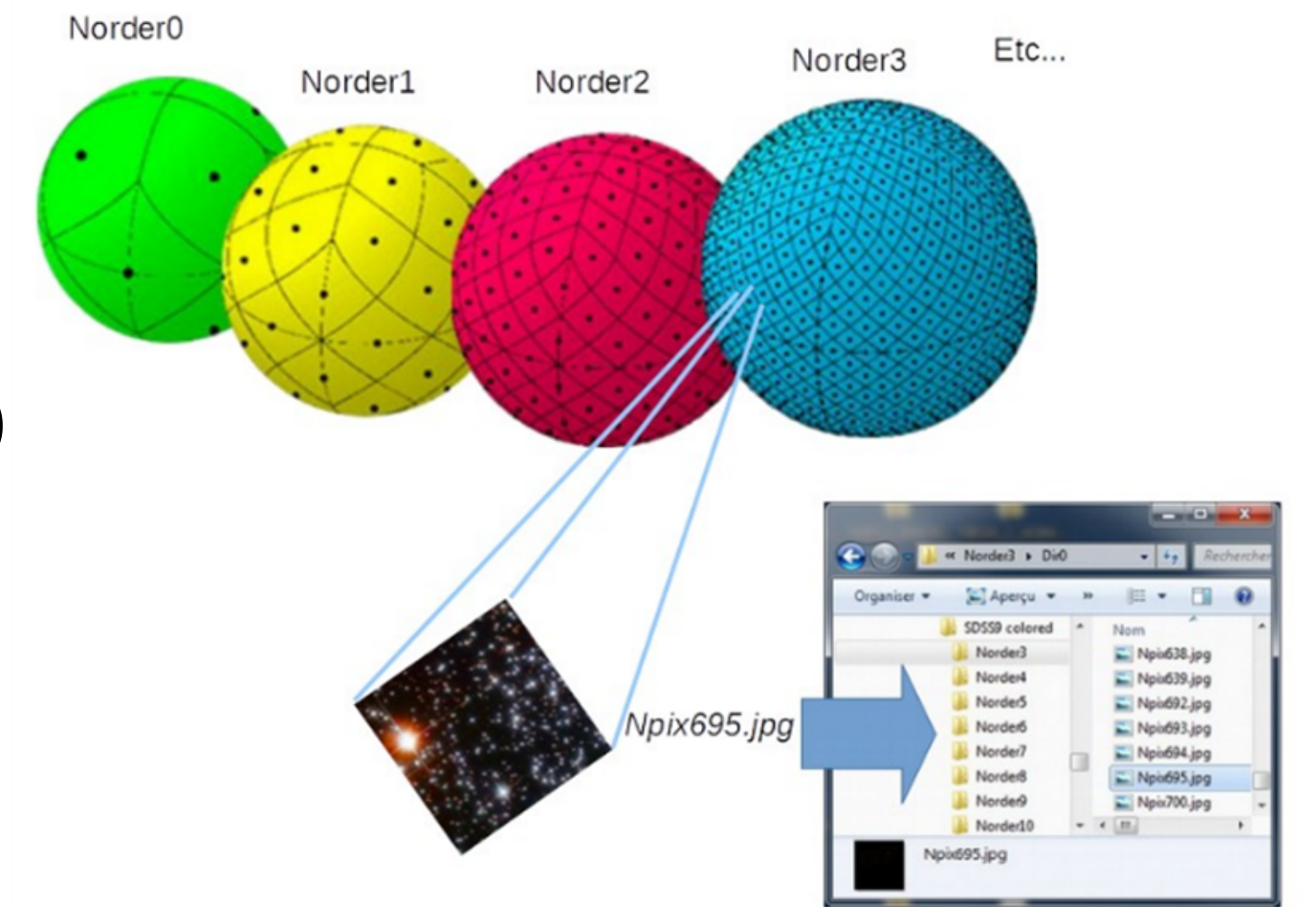

## $\Box$  HiPS = Hierarchical Progressive Surveys

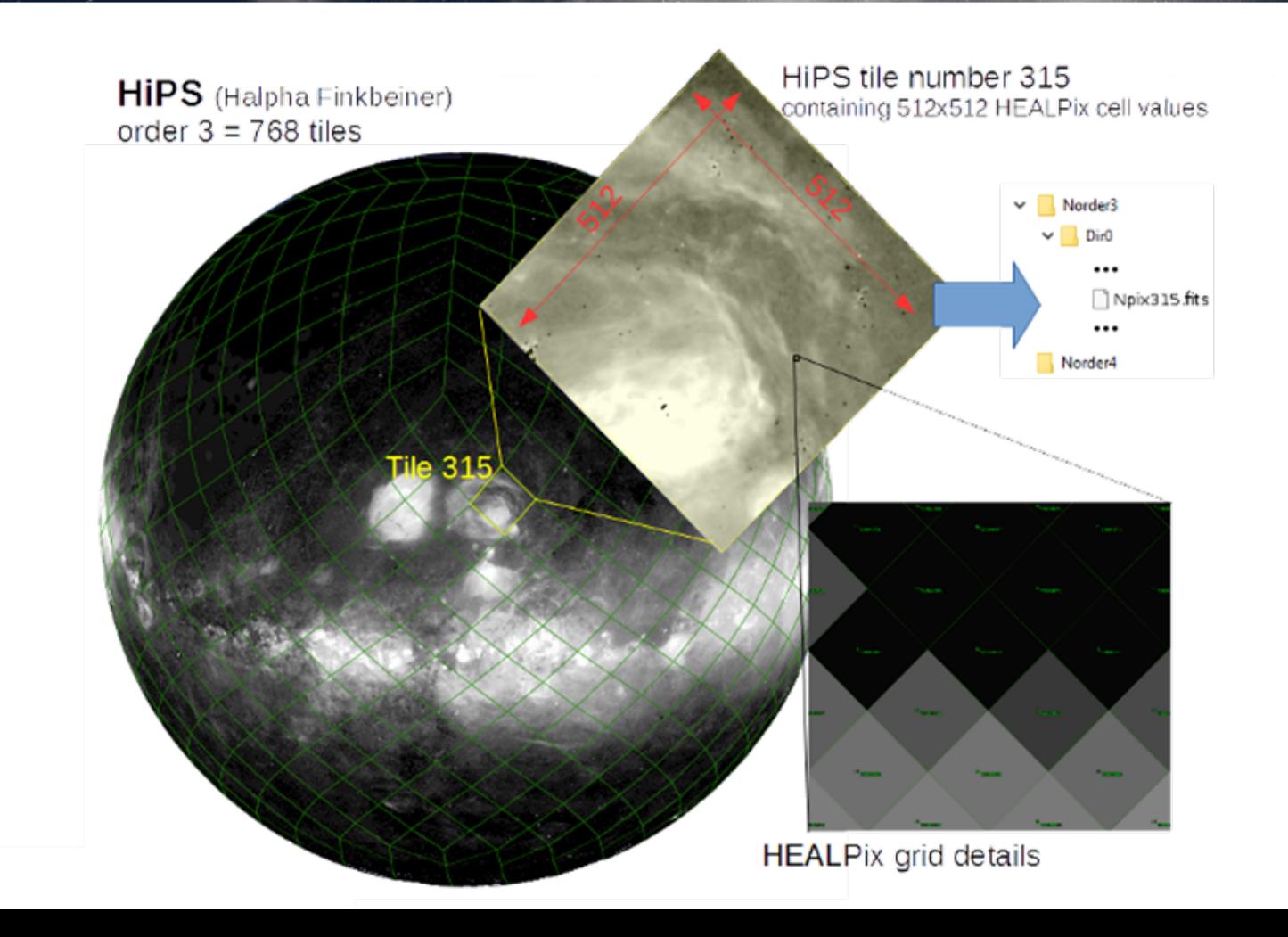

#### HiPS as a standard

• International Virtual Observatory alliance standard – ivoa.net

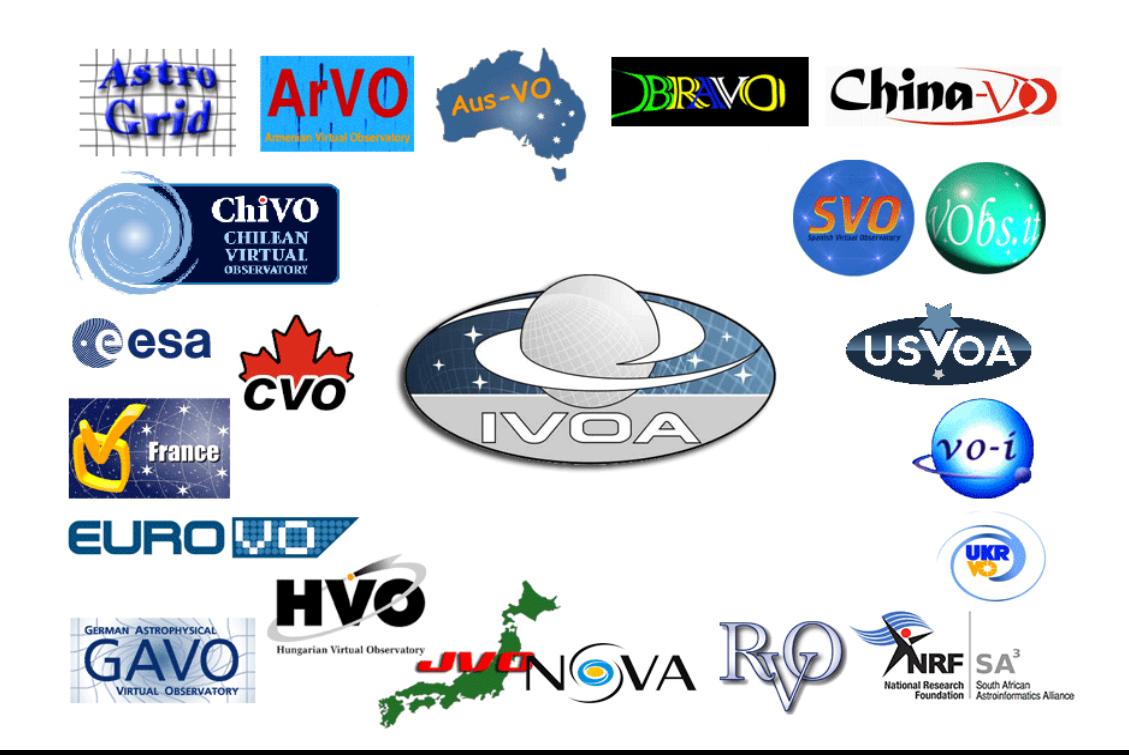

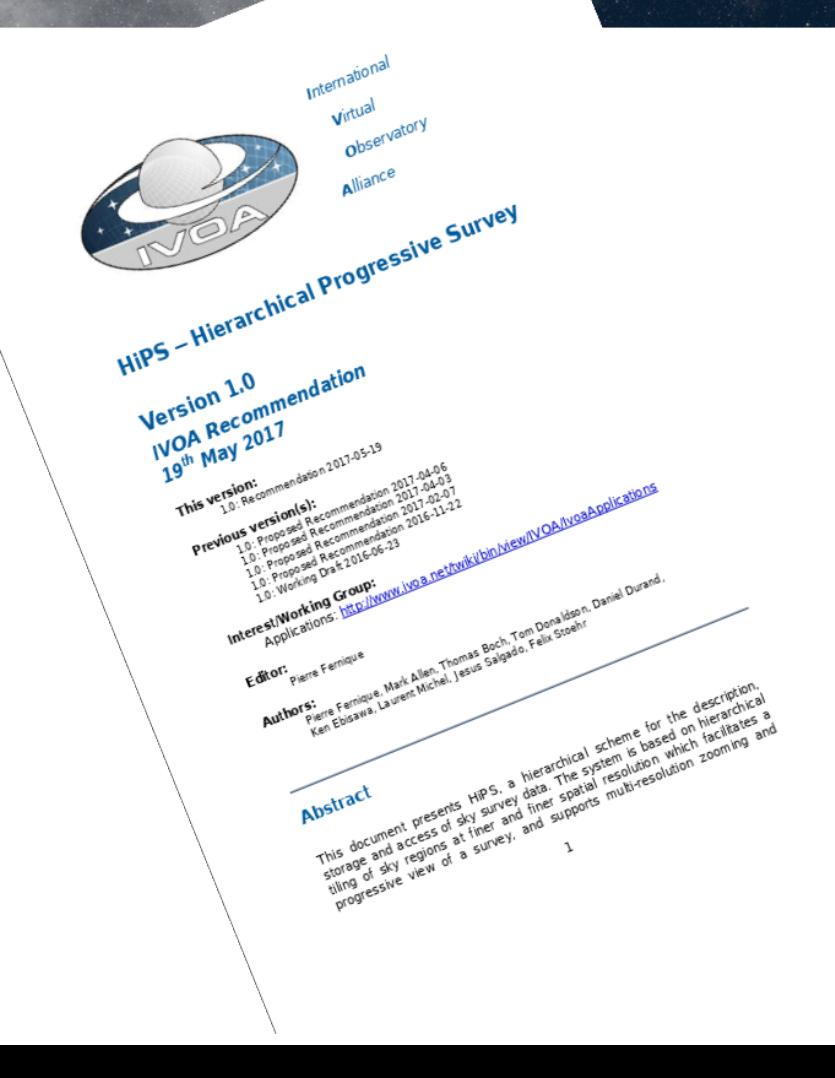

#### **HiPS : huge success**

- Hierachical Progressive Survey
	- "The more you zoom in on a particular area, the more details show up"
- Multi-resolution HEALPix data structure for Images, Catalogues, 3-dimensional data cubes, ...
- Conserves scientific data properties alongside visualisation considerations
- No databases or servers, just HTTP

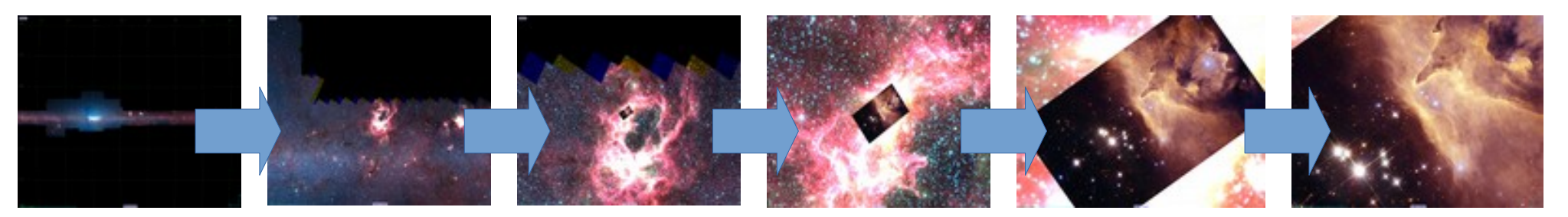

## A few examples in Aladin

Aladin  $=$  sky atlas developed by CDS in Strasbourg.

Acces to 1200+ surveys !

http://aladin.cds.unistra.fr/hips/

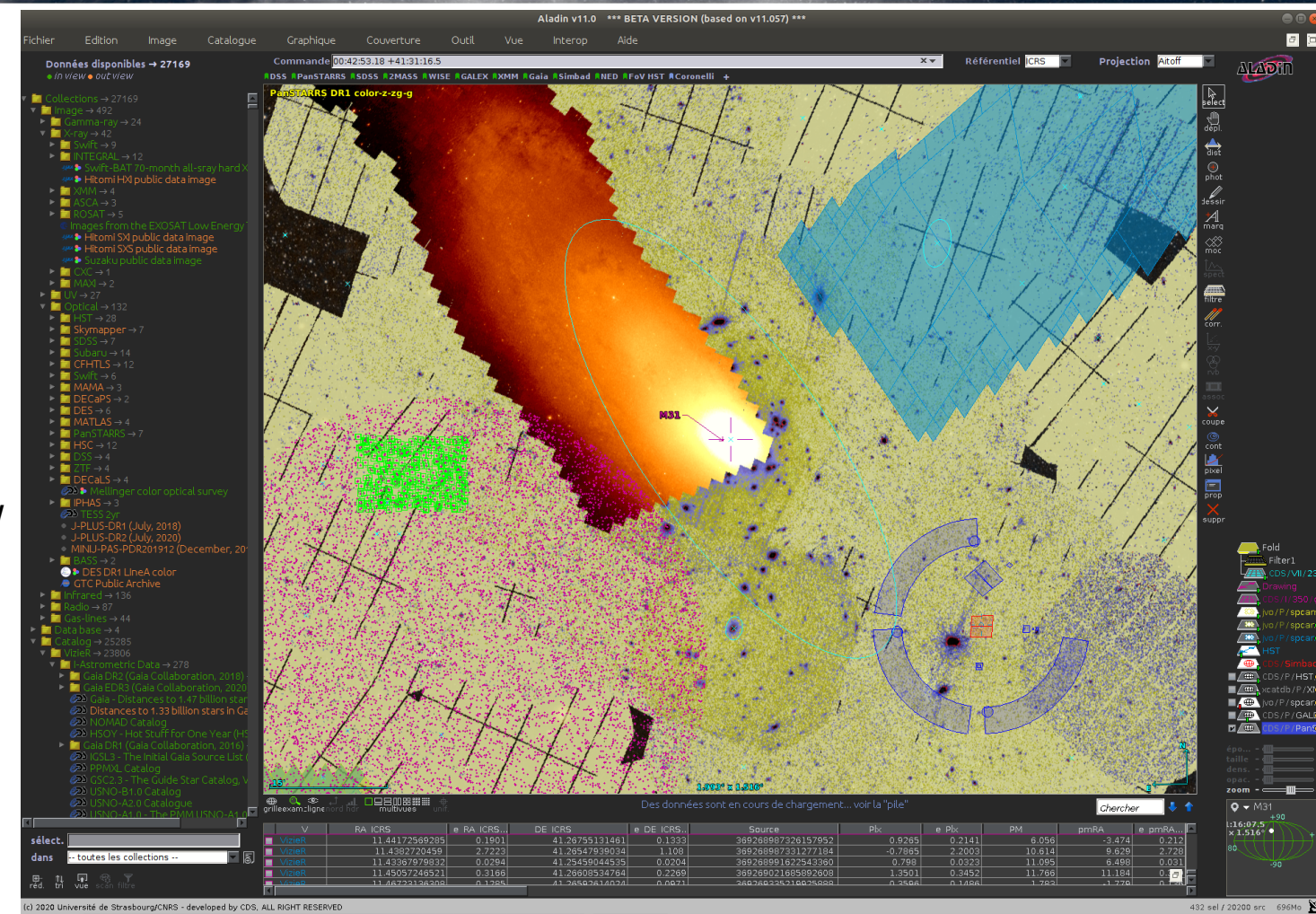

#### MOCs

• Multi-Order Coverage map

"Combine sky regions in few milliseconds"

- A simple and efficient method to specify any kind of sky regions
- Based on HEALPix tessellation
- Existing libraries: Java, C, python
- Used in VO tools (Aladin, TOPcat, ...)

## What is a MOC ?

• How to describe the spatial coverage of HST observations around the Andromeda galaxy ?

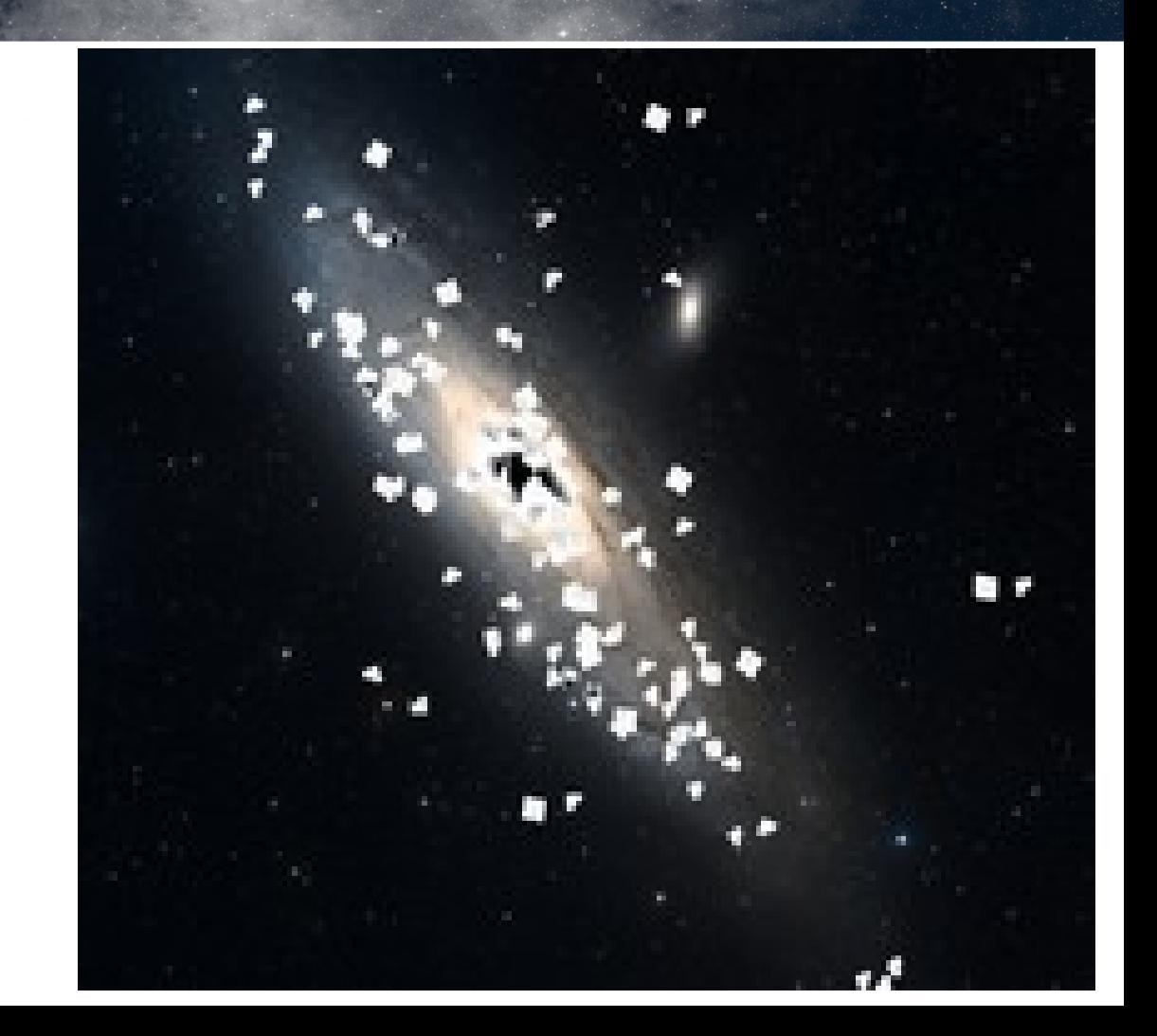

#### **D** What is a MOC ?

● "Just" the list of HEALPix cell numbers covering a region

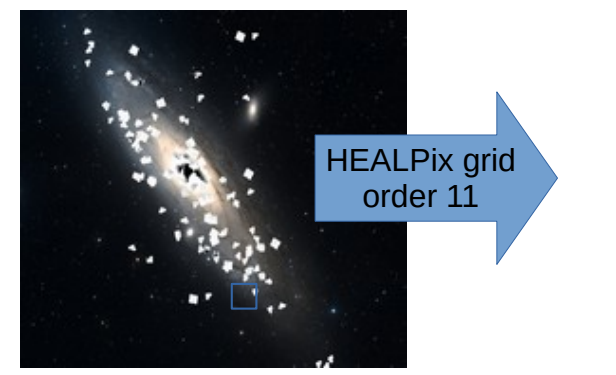

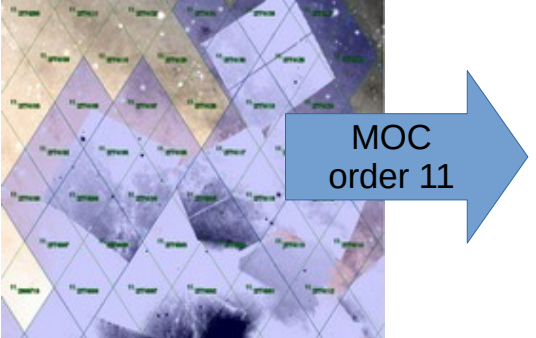

- 4 adjacent cells are replaced by the parent, recursively  $\rightarrow$  intrinsic compression
- Store as a FITS table (or JSON)

#### □ What is MOC ?

● MOC accuracy depends of the MOC **order** = the smallest HEALPix cell level used in the MOC

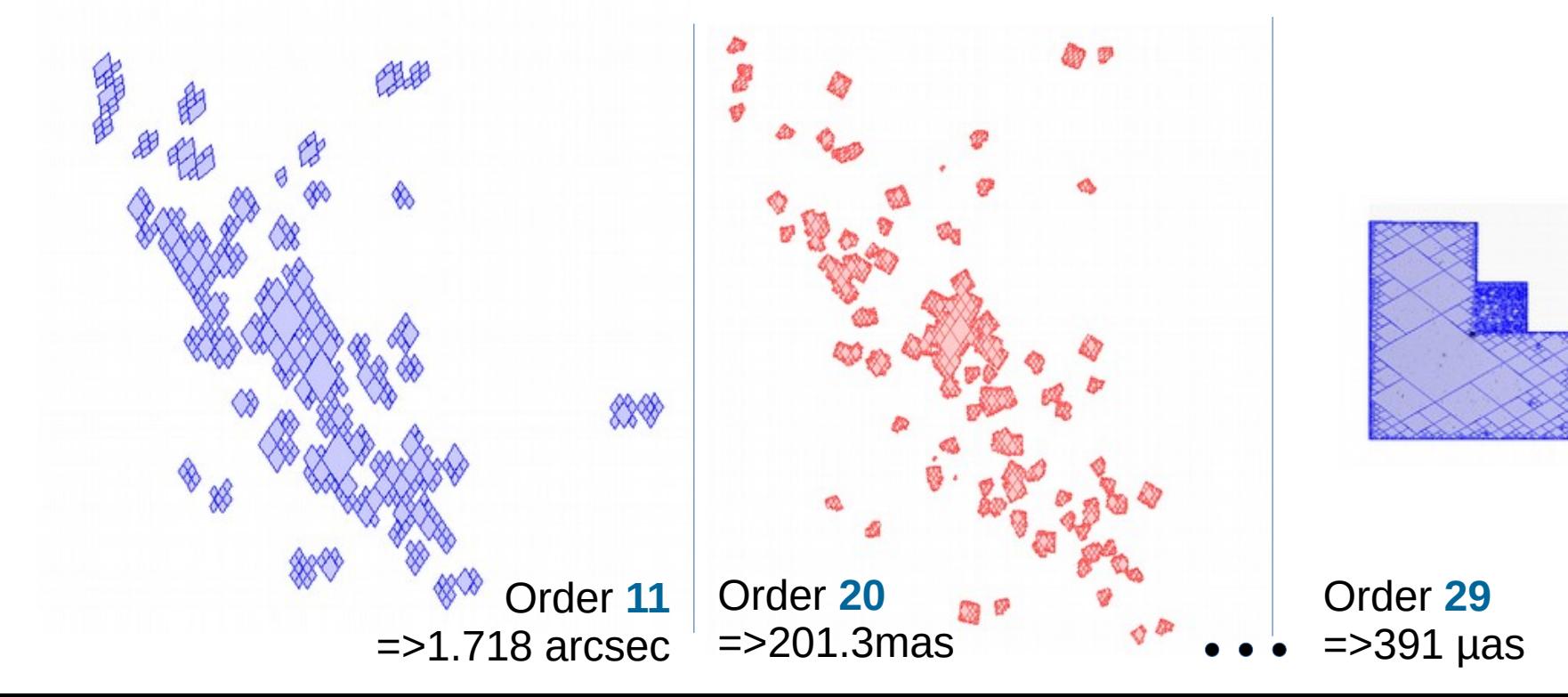

#### MOC standard

 $\Box$ 

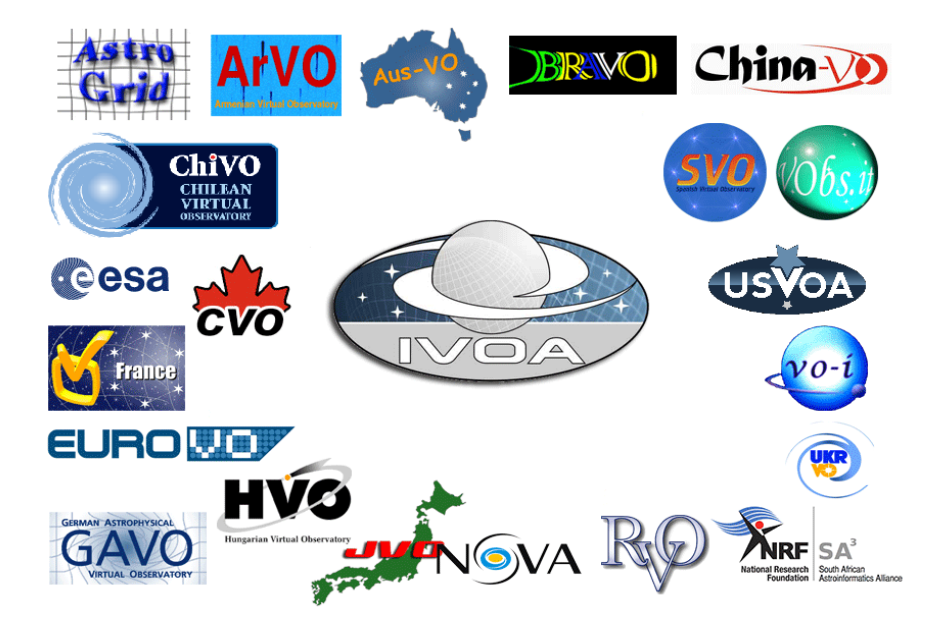

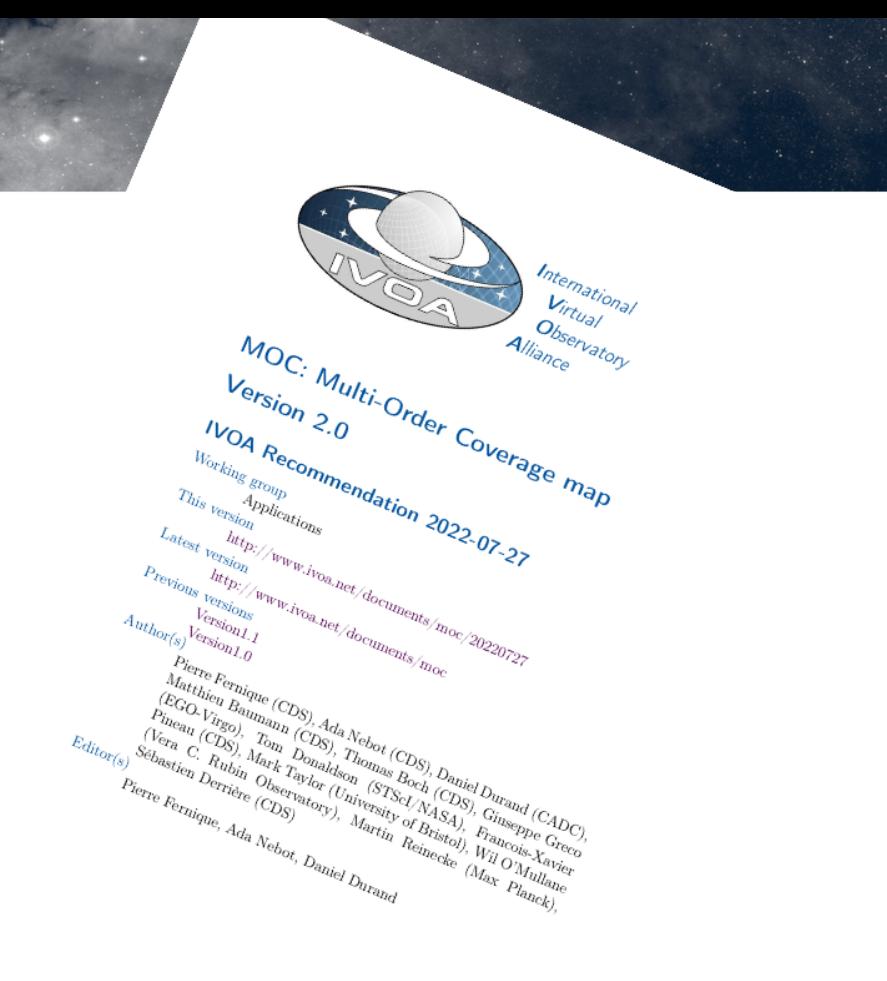

## A few examples in Aladin

Very easy to perform arithmetic operations between MOCs : intersections, union, ...

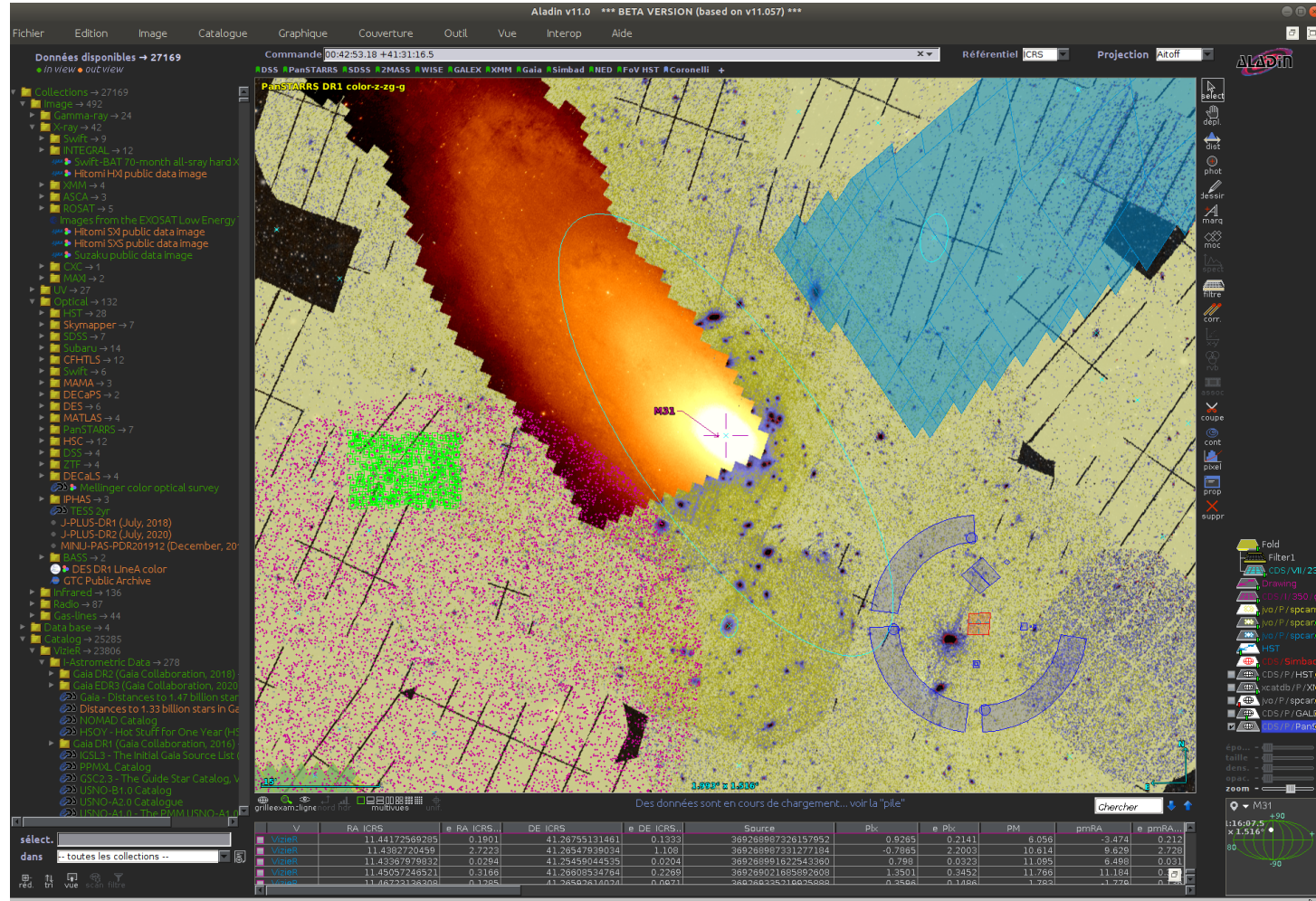

(c) 2020 Université de Strasbourg/CNRS - developed by CDS, ALL RIGHT RESERVED

432 sel / 20200 src

#### MOC 2.0

- Extension to describe not only space coverage, but also time coverage : ST-MOC.
- I'll come back to this at the end with an example (it time allows) !

#### What about datasets coverage ?

- MOCs seem to address the problem, but...
- Can I get general coverage properties?
	- e.g. sky\_fraction [0..1]

(and attach these metadata to the dataset to facilitate filtering in discovery)

- What is the optimal HEALPix order?
- What about coverage of astronomical catalogues?

## Astronomical catalogues

• Extraction of a list of sources from images Bertin et al. 1996

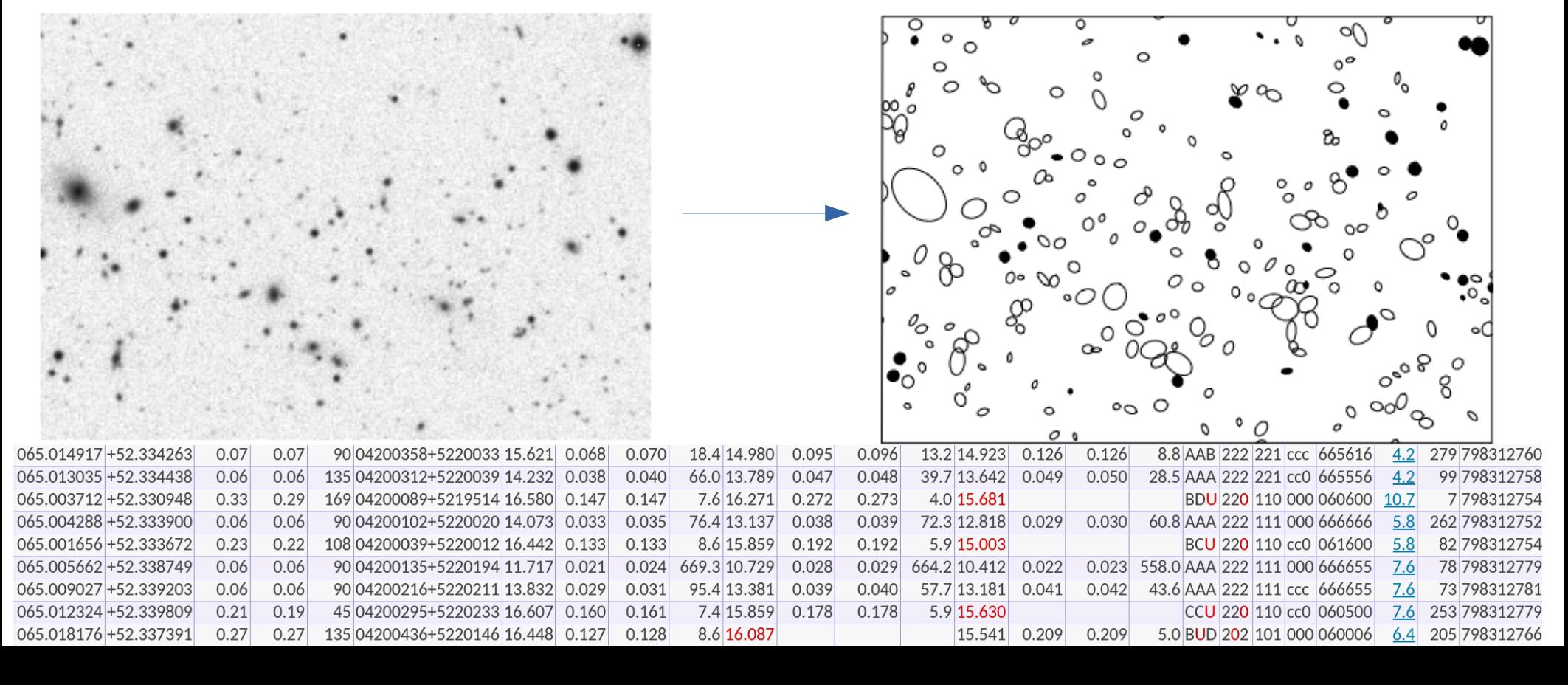

# Optimal HiPS & MOC order ?

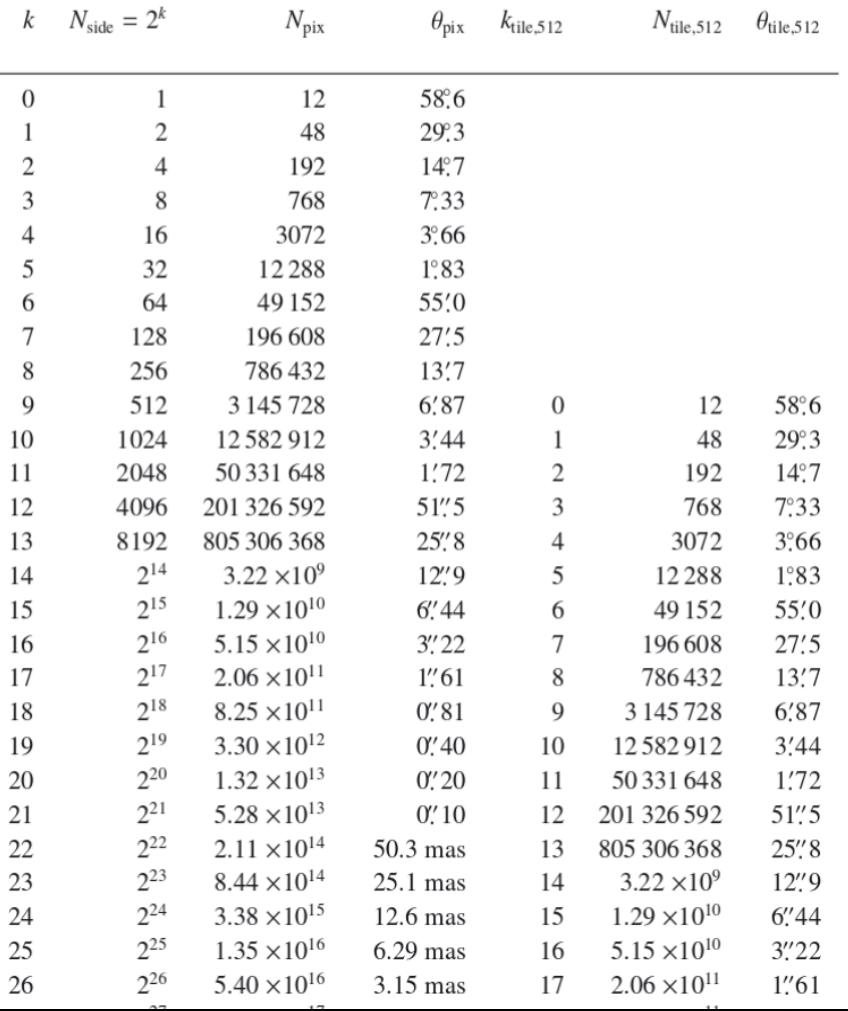

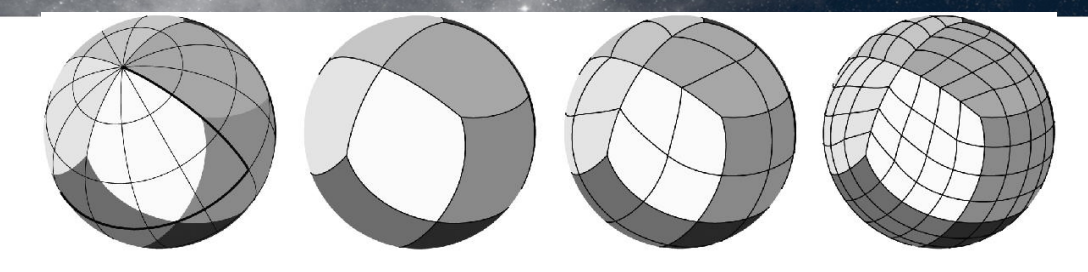

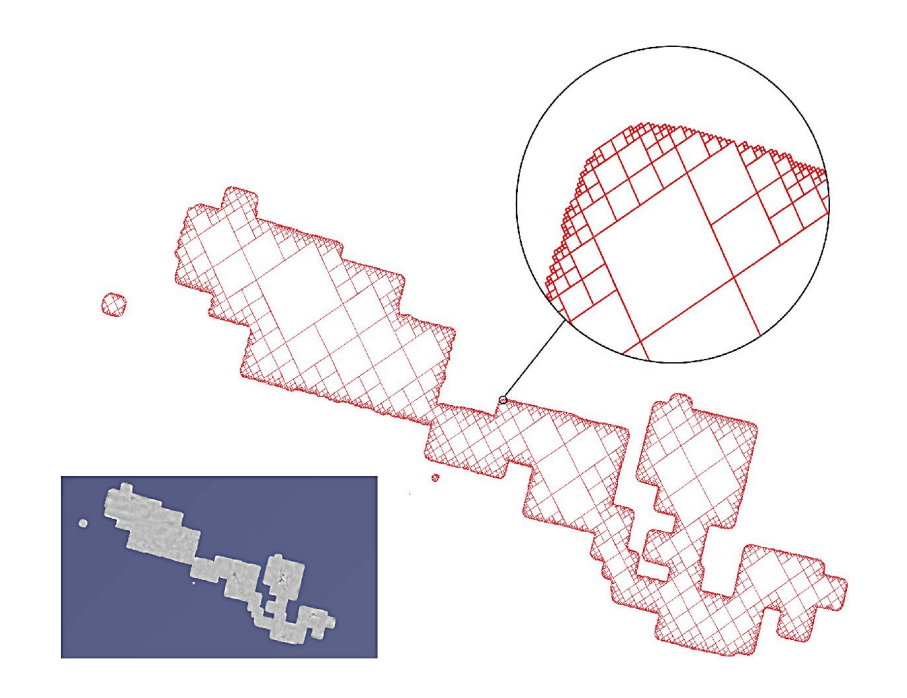

# Optimal HiPS & MOC order ?

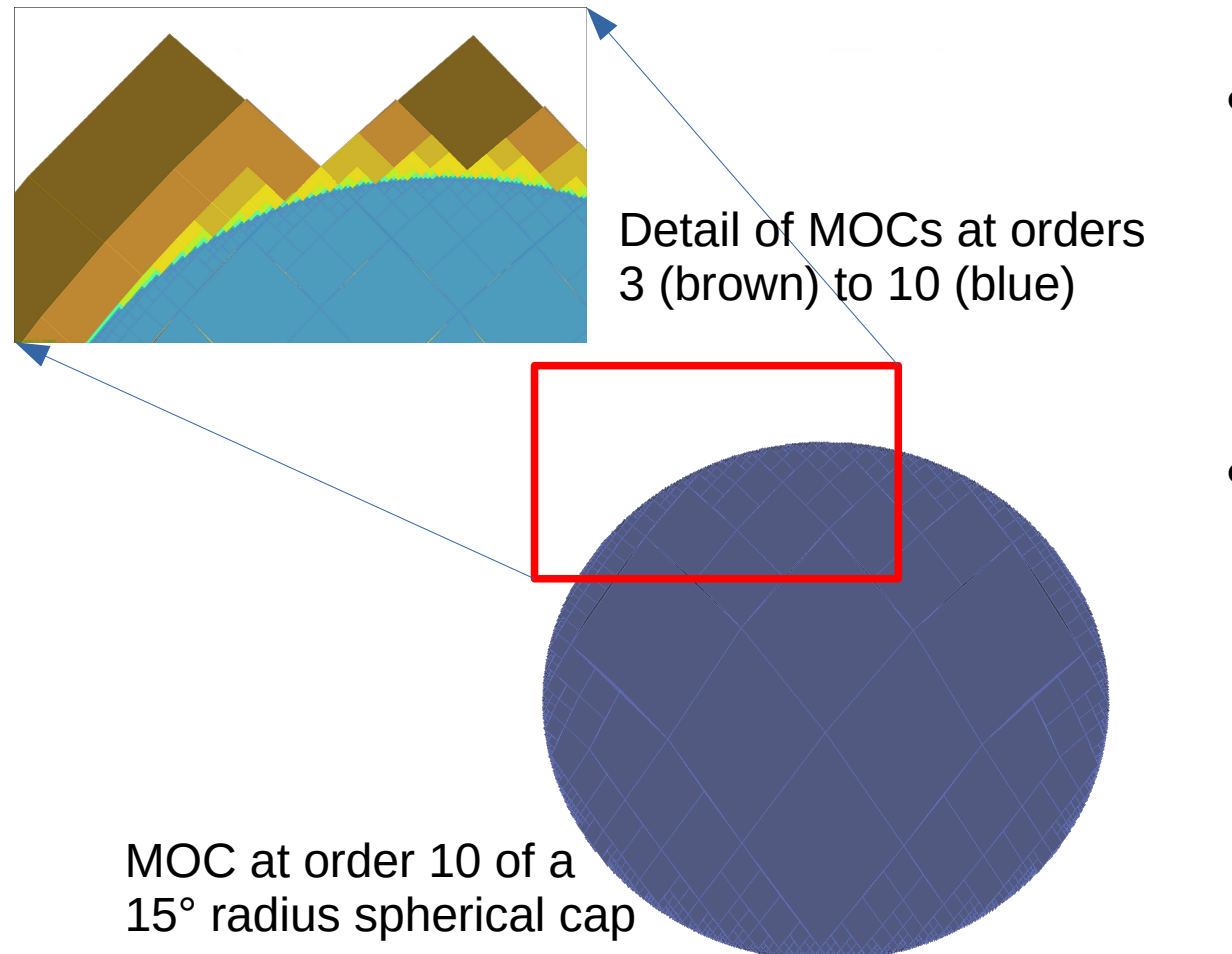

- MOCs can be used to estimate the sky coverage, by adding the areas of all HEALPix pixels.
- The total MOC area is overestimating the true area, because pixels spread on the perimeter.

# Optimal HiPS & MOC order ?

• The highest the order of the MOC, the better the precision.

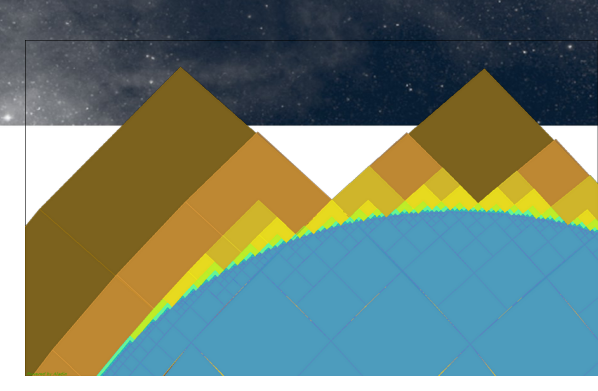

- $\bullet$  The area of one HEALPix pixel at order  $k$  is  $\Omega$ pix =(π/3) 4*-k*
- The estimated area from a MOC at order *k* is related to the true area by a relation of the form S k  $=$  S true  $(1 + L \cdot 2^{-k})$  where L is a parameter related to the perimeter of the MOC
- More complex MOCs will have larger values of L
- We define  $\mathcal{L} = \log(L)$  as the lacunarity of the dataset

#### □ Lacunarity

• Lacunarity (Latin lacuna, meaning "gap") was introduced by Mandelbrot to describe the texture of fractals

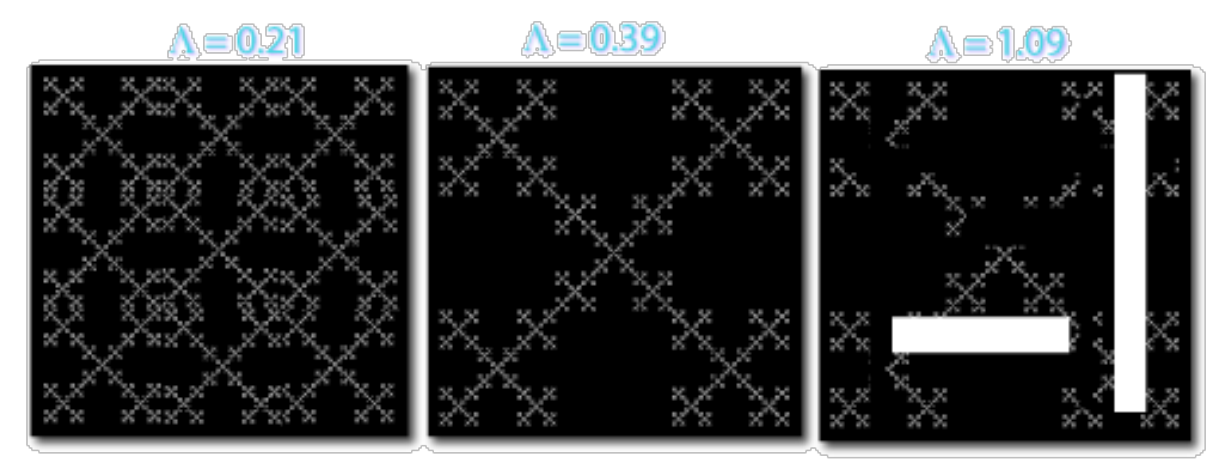

- Extended (see for example Dong (2000)) to describe the distribution of gap sizes in geometric objects :
	- homogeneous objects have low lacunarity
	- heterogeneous objects have high lacunarity

#### Example on spherical cap

• Fitting the formula  $S_k = S_{true}(1 + L \cdot 2^{-k})$ over orders k=7 to 10 gives an estimated  $\mathsf{S}_\mathsf{true}$ =704.5deg $^2$  (exact area S=702.8deg $^2$ )

with  $L = 0.648$ .

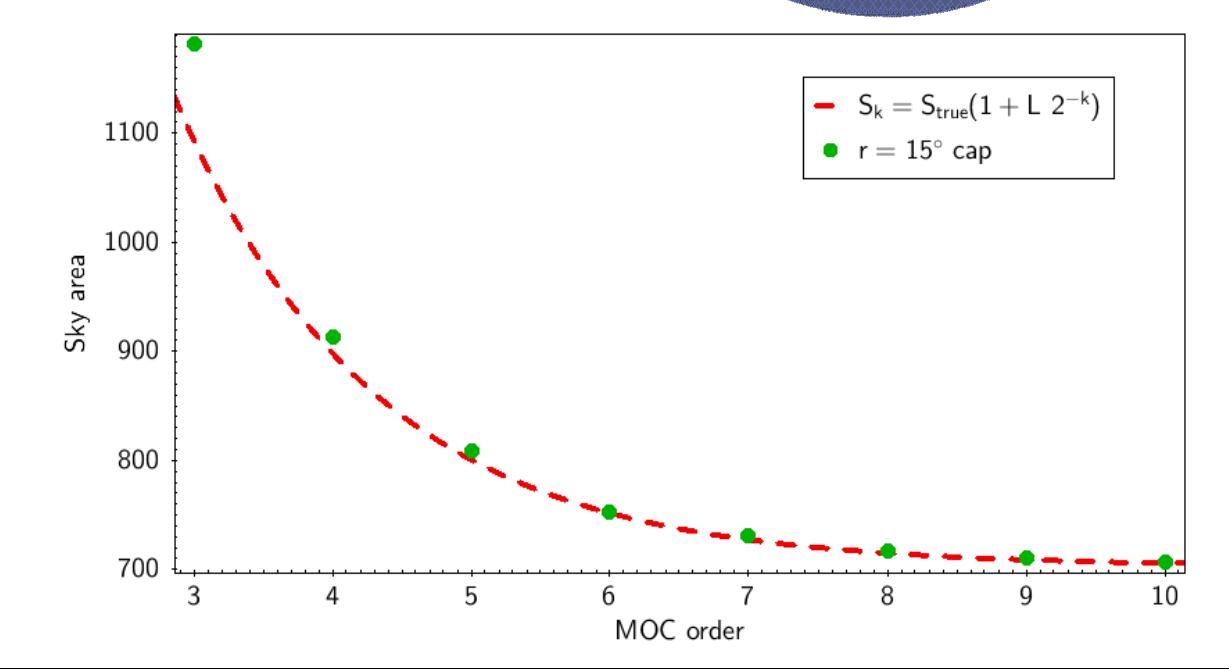

#### Coverage of catalogues ?!

- More difficult than for image surveys.
- Beware of oversampling !!
	- If the density of sources per HEALPix pixel becomes too low (at high orders k), empty pixels cause an underestimation of the area.
- At very high orders k, asymptotic limit (1 source per pixel)  $S_k = N(\pi/3)$  4<sup>-k</sup> with *N* the number of catalogue sources

## Example

- CDS/P/MAMA/posse
- $S_{true} = 12358 \text{ deg2}$
- $\cdot$   $L = 0.377$

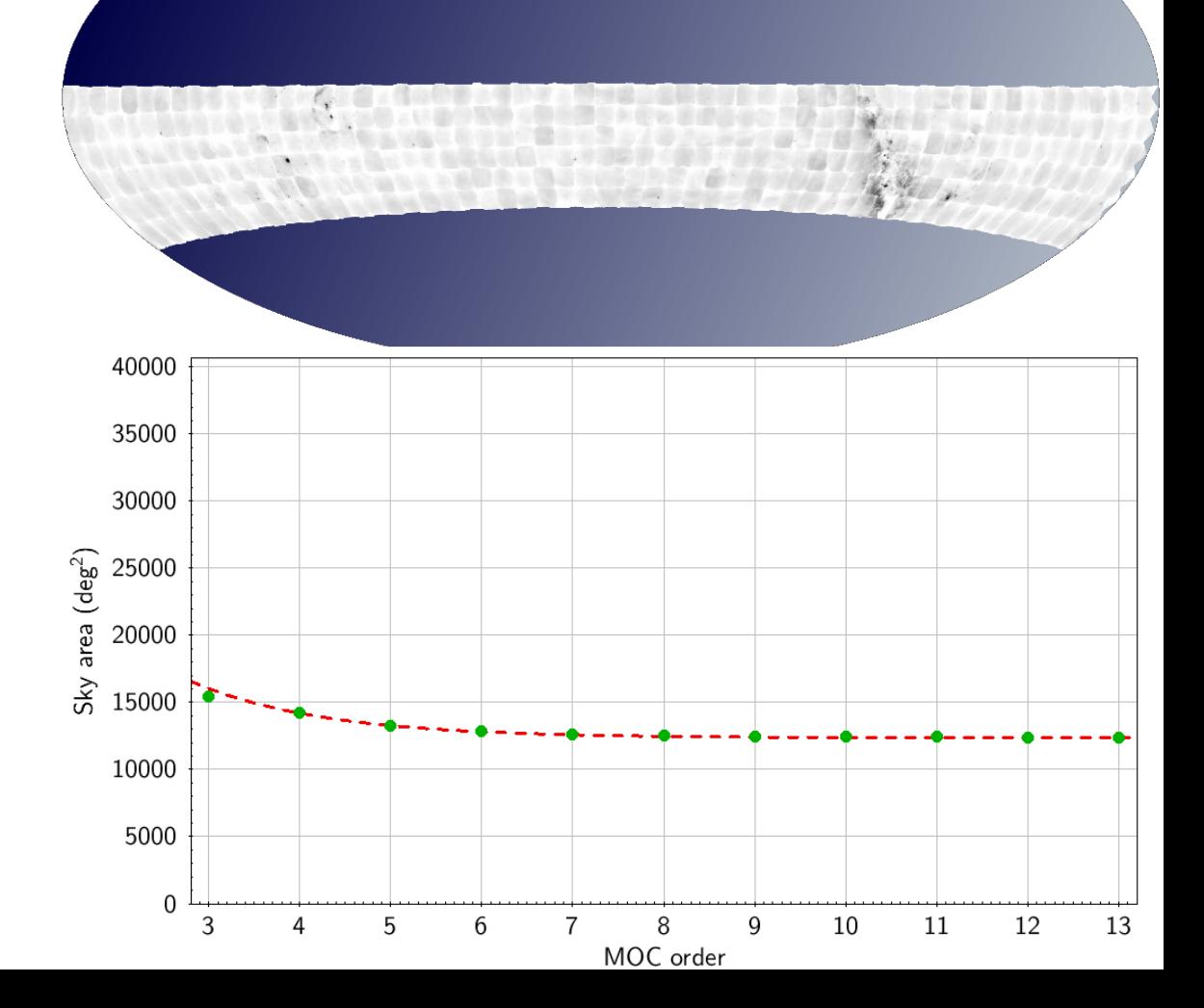

## Example

- CDS/P/ISOPHOT/170
- $S_{true} = 7252 \text{ deg2}$
- $L = 2.896$

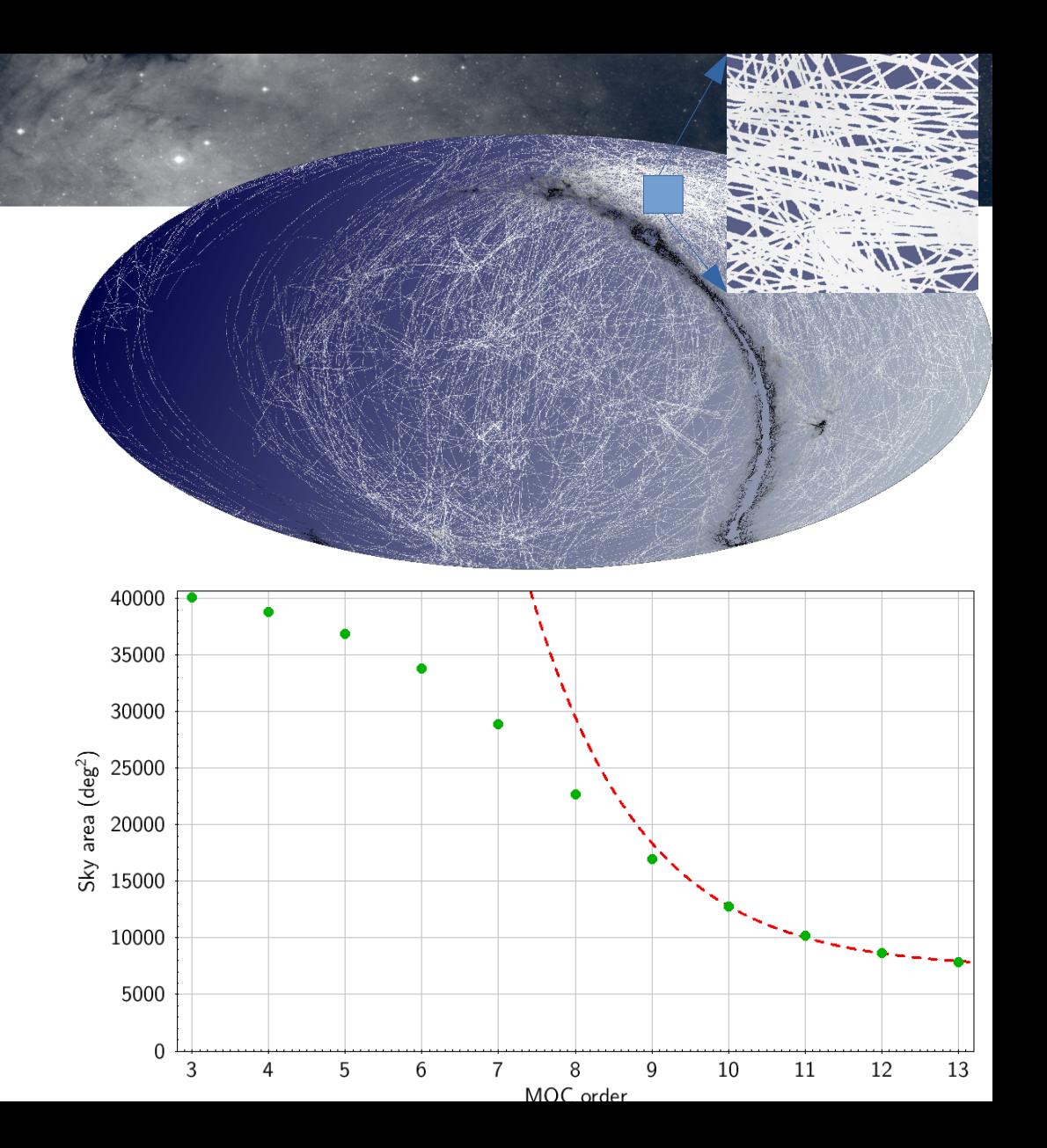

# Example

- CDS/P/HST/V
- $S_{true} = 5.745 \text{ deg2}$
- $L = 3.595$

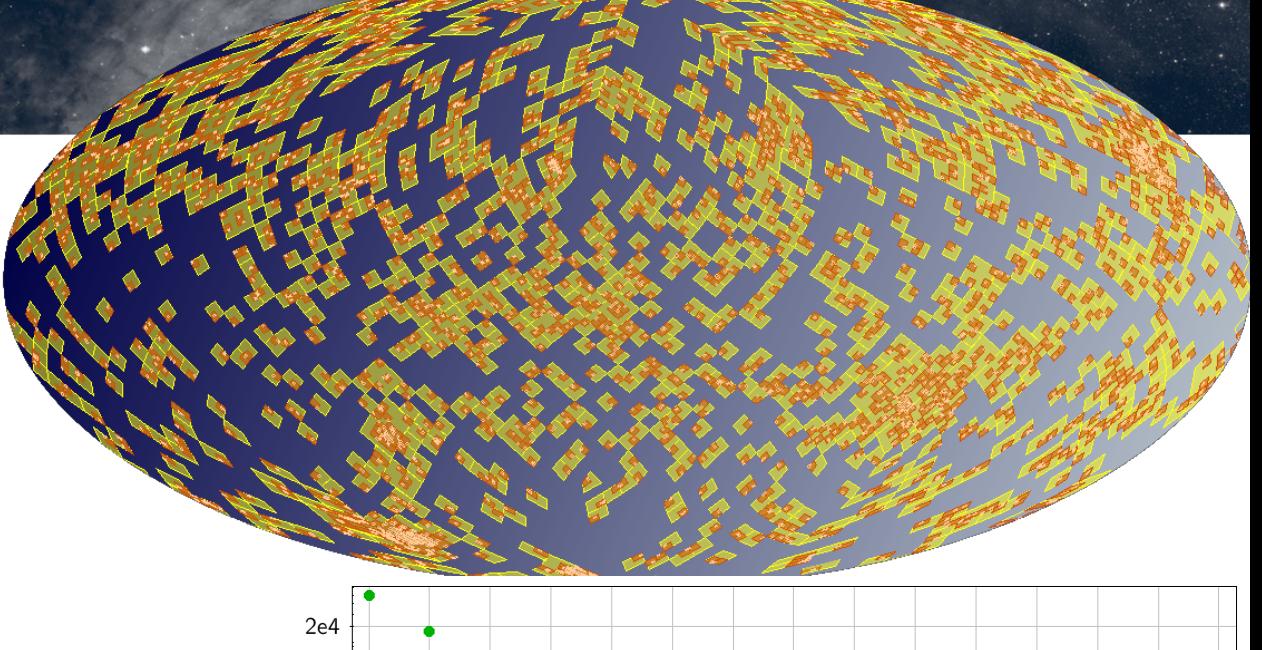

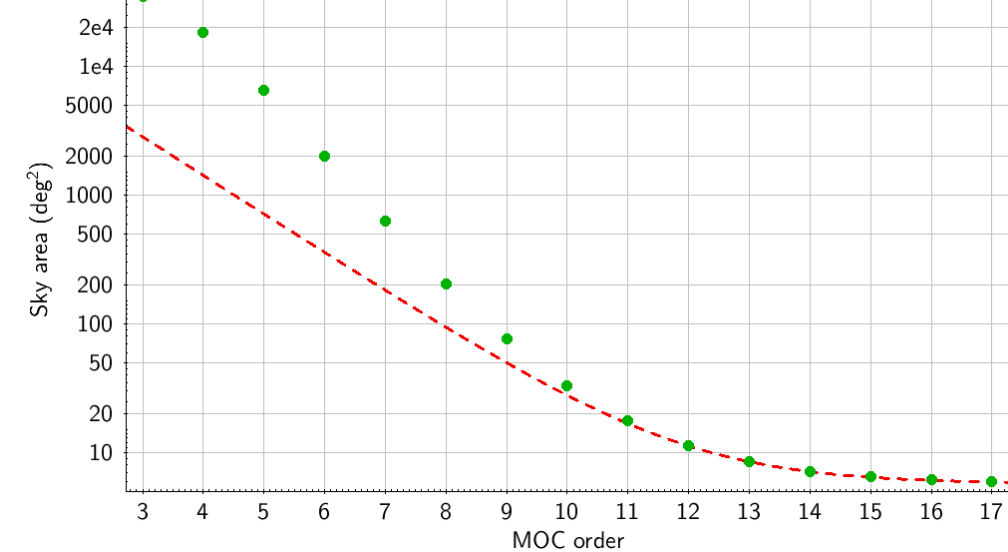

## Example for catalogues

- CDS/I/273A/erlcat (de Vegt et al., 2001)
- $\cdot$  N=89 422 sources
- $S_{true} = 219.5 deg2$
- $L = 2.6$

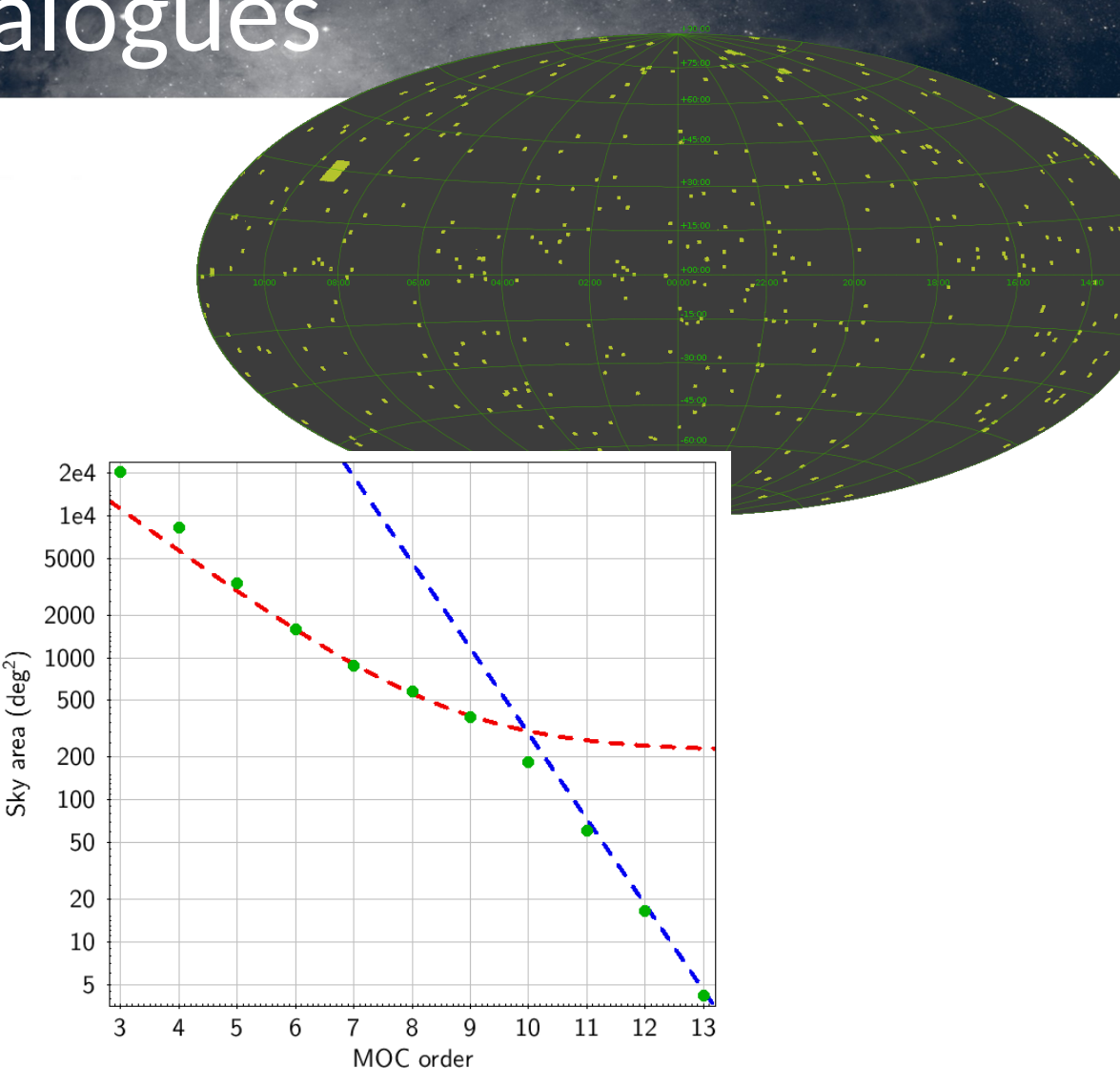

## Example for catalogues

- CDS/I/335/table1 (Men et al., 2016)
- $\cdot$  N=86 467 sources
- $S_{true} = 1984 \text{ deg2}$
- $\cdot$   $L = 0.683$

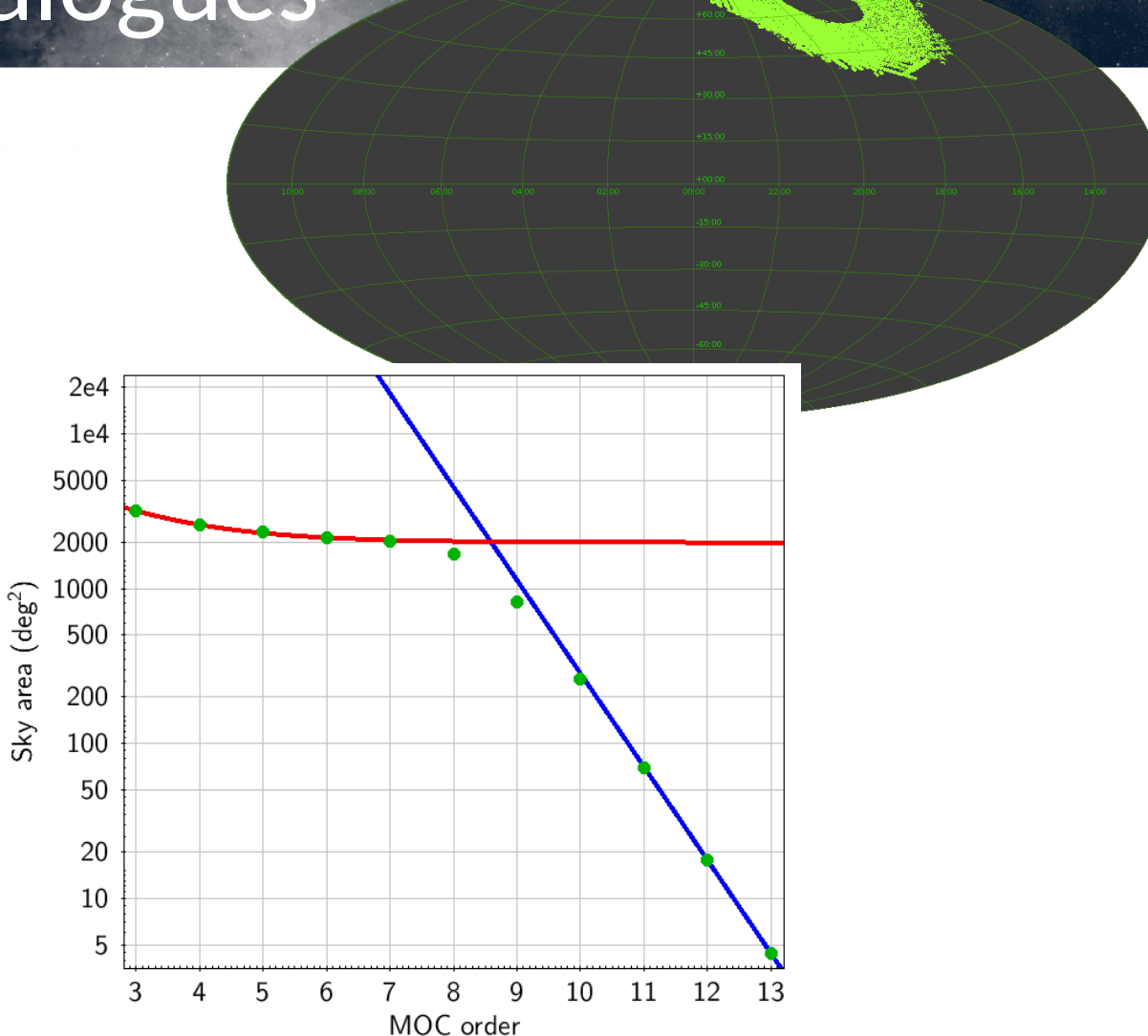

#### **Summary**

- MOC offer a convenient description of the coverage of astronomical image surveys or catalogues
- Global parameters such as total area (sky fraction) or lacunarity can provide additional insight on the data distribution on the sky
- Combining spatial MOCs with time (or frequency) coverage enables to easily solve difficult problems